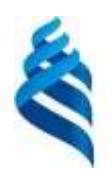

МИНИСТЕРСТВО ОБРАЗОВАНИЯ И НАУКИ РОССИЙСКОЙ ФЕДЕРАЦИИ Федеральное государственное автономное образовательное учреждение высшего профессионального образования **«Дальневосточный федеральный университет»** (ДВФУ)

## **ШКОЛА ЕСТЕСТВЕННЫХ НАУК ДВФУ**

### **Согласовано:**

Руководитель ОП «Прикладная математика и информатика»

 $\Box$  Гузев М.А.

«9» июля 2018 г.

## **«УТВЕРЖДАЮ»**

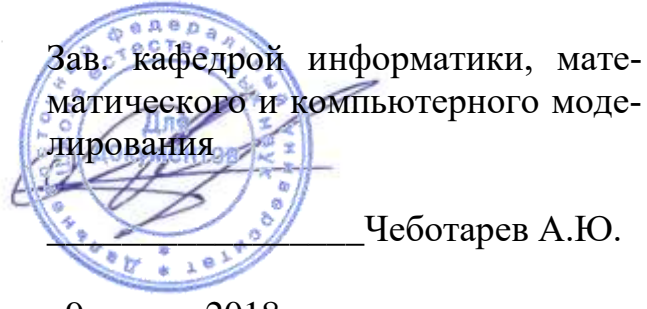

«9» июля 2018 г.

# **РАБОЧАЯ ПРОГРАММА УЧЕБНОЙ ПРАКТИКИ**

**Практика по получению первичных профессиональных умений и навыков, в том числе первичных умений и навыков научноисследовательской деятельности**

Направление подготовки **09.03.03 Прикладная информатика** Профиль: Прикладная информатика в компьютерном дизайне

Квалификация (степень) выпускника **бакалавр**

## **1 НОРМАТИВНАЯ ДОКУМЕНТАЦИЯ, РЕГЛАМЕНТИРУЮЩАЯ ПРОЦЕСС ОРГАНИЗАЦИИ И ПРОХОЖДЕНИЯ ПРАКТИКИ**

Программа разработана в соответствии с требованиями:

Федерального государственного образовательного стандарта высшего образования и образовательного стандарта, самостоятельно установленный федеральным государственным автономным образовательным учреждением высшего профессионального образования «Дальневосточный федеральный университет» для реализуемых основных профессиональных образовательных программ высшего образования – программ бакалавриата по направлению подготовки 09.03.03 Прикладная информатика. Принят решением Ученого совета Дальневосточного федерального университета, протокол от 28.01.2016 № 01-16, и введен в действие приказом ректора ДВФУ от 18.02.2016 № 12-13-235.

Приказа ректора от 23.10.2015 № 12-13-2030 «Об утверждении Положения о порядке проведения практики студентов, обучающихся в федеральном государственном автономном образовательном учреждении высшего профессионального образования «Дальневосточный федеральный университет» по программам высшего образования (для программ бакалавриата, специалитета, магистратуры);

## **2 ЦЕЛИ ОСВОЕНИЯ УЧЕБНОЙ ПРАКТИКИ по получению первичных**

#### **профессиональных умений и навыков, в том числе первичных умений**

#### **и навыков научно-исследовательской деятельности**

Целями учебной практики являются:

 приобретение фундаментальных и прикладных знаний в области трехмерной компьютерной графики и анимации;

 выработка умений по моделированию трехмерных объектов и по созданию анимации;

 привитие навыков использования графических информационных технологий, создания графических информационных ресурсов;

знакомство с программой 3D компьютерной графики и анимации;

 изучение возможностей и особенностей программы трехмерной графики и анимации;

 знакомство с методами двумерного и трехмерного моделирования, текстурирования, визуализации и анимации в популярных программах трехмерной графики и анимации; знакомство с технологическим оборудованием для производства компьютерной графики и анимационных компьютерных фильмов;

 приобретение навыков представления итогов проделанной работы в виде отчета, оформленного в соответствии с имеющимися требованиями, с привлечением современных средств редактирования и печати.

#### **3 ЗАДАЧИ УЧЕБНОЙ ПРАКТИКИ**

Задачами учебной практики является формирование у студентов теоретических знаний, практических навыков по вопросам, касающимся трехмерной компьютерной графики и анимации.

Знания и умения, полученные при изучении данной дисциплины, могут быть использованы при проектировании и эксплуатации программных средств, используемых при трехмерном моделировании и обработке 3D изображений.

#### **4 МЕСТО УЧЕБНОЙ ПРАКТИКИ В СТРУКТУРЕ ОП**

Дисциплина относится к части практик основной образовательной программы подготовки бакалавров по направлению подготовки 09.03.03 «Прикладная информатика» и включена в вариативную часть Блока 2 «Практики» (Б2.В.01.01(У)) программы бакалавриата.

Общая трудоемкость освоения дисциплины составляет 3 зачетных единиц, 108 часов (2 недели). Дисциплина реализуется на 1 курсе во 2 семестре.

Учебная практика базируется на дисциплинах математического и естественно-научного цикла ООП:

- Математика
- Современные информационные технологии
- Основы компьютерной графики
- Основы информатики и программирования

**5 ТИПЫ, СПОСОБЫ, МЕСТО И ВРЕМЯ ПРОВЕДЕНИЯ УЧЕБНОЙ ПРАКТИКИ** 

#### **Принципы отбора содержания и организации учебной практики**

− интеграции и междисциплинарного взаимодействия;

− связи теории с практикой;

− научности, предполагающей соответствие выбранных методов исследования уровню современной науки;

− учета научных интересов студентов;

− деятельностного подхода, способствующего формированию активного отношения к приобретению теоретических знаний и практических умений.

Место проведения практики: Кафедра информатики, математического и компьютерного моделирования ШЕН ДВФУ

#### **6 КОМПЕТЕНЦИИ ОБУЧАЮЩЕГОСЯ, ФОРМИРУЕМЫЕ В РЕЗУЛЬТАТЕ ПРОХОЖДЕНИЯ УЧЕБНОЙ ПРАКТИКИ**

В результате прохождения данной производственной практики обучающийся должен приобрести следующие практические навыки, умения, универсальные и профессиональные компетенции:

- Способностью к самоорганизации и самообразованию ОК-14
- Способностью проводить обследование организаций, выявлять информационные потребности пользователей, формировать требования к информационной системе ПК-1
- Способностью разрабатывать, внедрять и адаптировать прикладное программное обеспечение ПК-2
- Способностью проектировать ИС в соответствии с профилем подготовки по видам обеспечения ПК-3
- Способностью документировать процессы создания информационных систем на стадиях жизненного цикла ПК-4
- Способностью выполнять технико-экономическое обоснование проектных решений ПК-5
- Способностью собирать детальную информацию для формализации требований пользователей заказчика ПК-6
- Способностью проводить описание прикладных процессов и информационного обеспечения решения прикладных задач ПК-7
- Способностью программировать приложения и создавать программные прототипы решения прикладных задач ПК-8
- Способностью составлять техническую документацию проектов автоматизации и информатизации прикладных процессов ПК-9
- Способностью документирования существующих бизнес-процессов организации заказчика (реверс-инжиниринг бизнес- процессов организации) ПК-10
- Способность определять первоначальные требования заказчика к ИС и возможность их реализации в типовой ИС на этапе предконтрактных работ ПК-29

С целью подготовки студентов к участию в мероприятиях WorldSkills, программа учебной практики посвящена теме 3D моделирования.

По итогам прохождения учебной практики студент должен: Знать:

- − характерные функциональные особенности графических 3D-редакторов;
- − теоретические основы компьютерной 3D-графики и 3D- анимации;
- − аппаратное и программное обеспечение персонального компьютера для графических работ в области 3D-графики;
- − принципы действия и методы практической работы в основных программах трехмерной графики и анимации;
- − работа в глобальной информационной сети Internet по поиску и сбору иллюстративного материала для создания трёхмерного анимационного изображения.

Уметь:

- − работать с современными пакетами трехмерной графики;
- − создавать трехмерные объекты любого уровня сложности в основных пакетах трехмерного моделирования;
- − создавать анимацию в основных пакетах трехмерного моделирования;
- − рационально организовать труд на персональном компьютере;
- − понимать и правильно использовать в своей профессиональной деятельности современную компьютерную терминологию в области компьютерного трехмерного моделирования;
- − создавать анимацию в основных пакетах трехмерного моделирования Владеть:

основными навыками применения приемов создания трехмерной компьютерной графики, чтобы грамотно применять их в будущей профессиональной деятельности.

## **7 СТРУКТУРА И СОДЕРЖАНИЕ УЧЕБНОЙ ПРАКТИКИ**

Общая трудоемкость производственной практики составляет 2 недели (108 часов), 3 зачетных единицы.

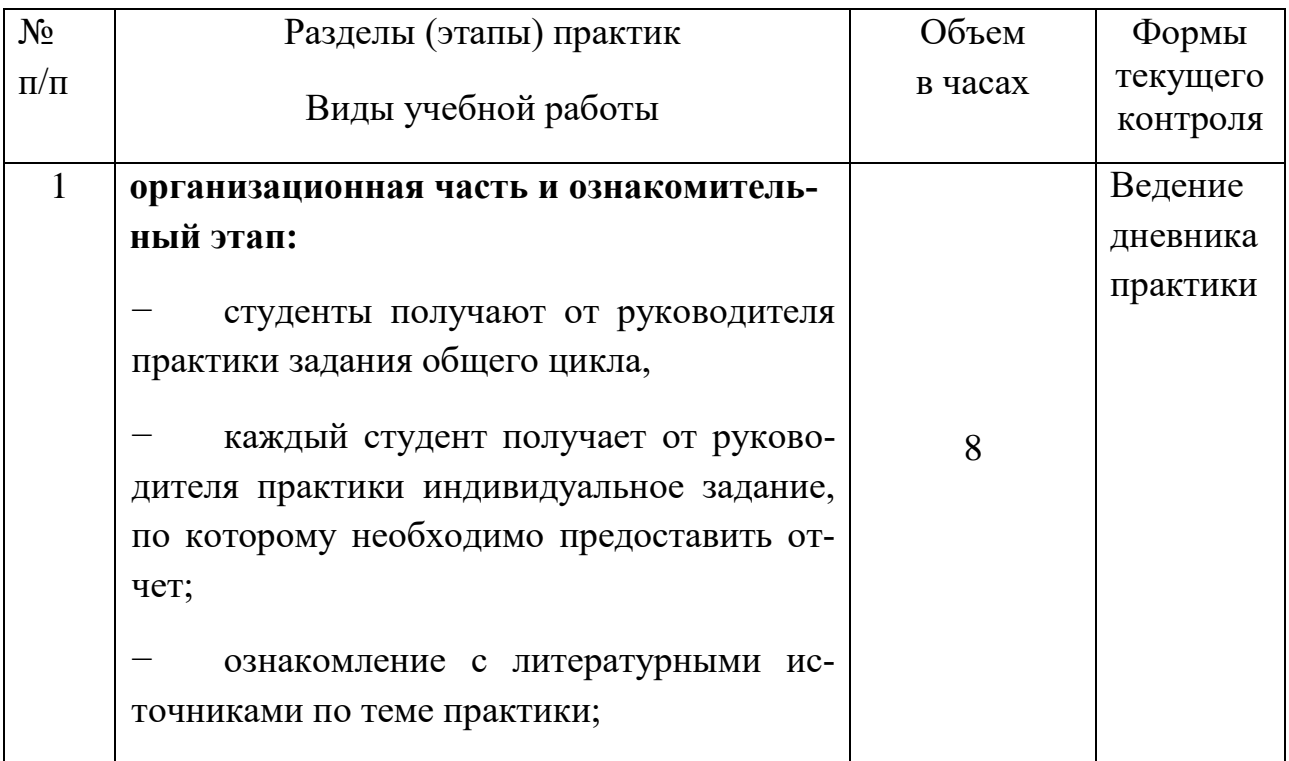

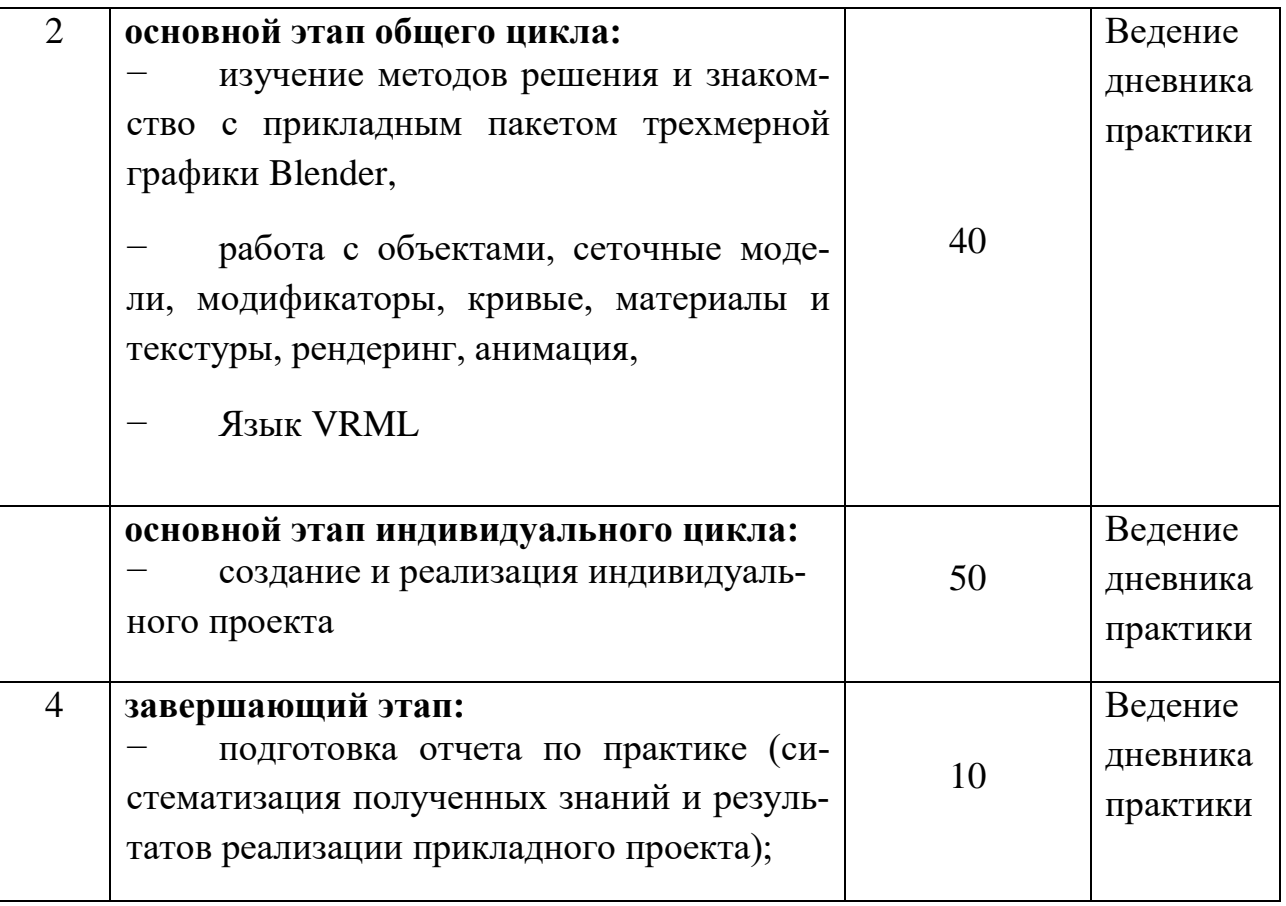

### **8 УЧЕБНО-МЕТОДИЧЕСКОЕ ОБЕСПЕЧЕНИЕ САМОСТОЯТЕЛЬНОЙ РАБОТЫ СТУДЕНТОВ НА УЧЕБНОЙ ПРАКТИКЕ**

- *1. Текущая СРС.*
	- поиск и обзор литературы и электронных источников информации по заданной теме;
	- изучение темы учебной практики;
- *2. Творческая проблемно-ориентированная самостоятельная работа (ТСР).*

ТСР направлена на развитие интеллектуальных умений, комплекса универсальных (общекультурных) и профессиональных компетенций, повышение творческого потенциала бакалавров и заключается в:

- поиске, анализе, структурировании и презентации информации;
- анализе статистических и фактических материалов по заданной теме, проведении расчетов, составлении отчетов на основе заданных параметров;
- исследовательской работе;
- *3. Контроль самостоятельной работы*

Оценка результатов самостоятельной работы организуется как единство двух форм: самоконтроль и контроль со стороны преподавателя.

#### **9 ФОРМЫ АТТЕСТАЦИИ (ПО ИТОГАМ ПРАКТИКИ)**

Аттестация по учебной практике проводится руководителем практики от кафедры по результатам оценки всех форм работы студента.

Формы отчётности учебной практики:

По итогам практики студент предоставляет на кафедру отчет по учебной практике, который включает в себя заполненный дневник практики, разработанную 3D модель с описанием методов, средств и этапов её построения и анимационный ролик.

Время проведения аттестации – июль.

Форма проведения аттестации – презентация проекта.

Форма контроля – зачет с оценкой.

## **10 УЧЕБНО-МЕТОДИЧЕСКОЕ И ИНФОРМАЦИОННОЕ ОБЕСПЕЧЕНИЕ УЧЕБНОЙ ПРАКТИКИ**

### **Основная литература**

*(электронные и печатные издания)*

- 1. Никулин, Е.А. Компьютерная графика. Модели и алгоритмы [Электронный ресурс] : учебное пособие / Е.А. Никулин. — Электрон. дан. — Санкт-Петербург : Лань, 2018. — 708 с. — Режим доступа: https://e.lanbook.com/book/107948. — Загл. с экрана.
- 2. 3D Studio Max + VRay. Проектирование дизайна среды: Учебное пособие / Д.А. Хворостов. - М.: Форум: НИЦ ИНФРА-М, 2015. - 272 с.: 60x90 1/16. - (Высшее образование: Бакалавриат). (обложка) ISBN 978-5-91134- 894-6 - Режим доступа:<http://znanium.com/catalog/product/460461>
- 3. Трехмерное моделирование и анимация/ТрошинаГ.В. Новосиб.: НГТУ, 2010. - 99 с.: ISBN 978-5-7782-1507-8 - Режим доступа: http://znanium.com/catalog/product/547761
- 4. Трёхмерная графика. Лабораторные работы. К.Ю. Поляков, Е.А. Еремин

## **Дополнительная литература**

*(печатные и электронные издания)*

5. Компьютерная графика: учебное пособие по спец. 010503 "Математическое обеспечение и администрирование информационных систем".- Васильев П.В. Белгород: БелГУ, 2007.-167 с.

- 6. Цифровое компьютерное искусство : Монография Ерохин С.В. Санкт-Петербург : Алетейя, 2011. - 188 с. Режим доступа: http://biblioclub.ru/inde x.php?page=book&id=9 0050
- 7. Эстетика цифрового изобразительного искусства : Электронный ресурс Ерохин С.В. Санкт-Петербург : Алетейя, 2010. - 431 с. Режим доступа: http://biblioclub.ru/inde x.php?page=book&id=1 19848
- 8. Компьютерная графика Гурский Ю., Гурская И., Жвалевский А. СПб.: Питер, 2005. - 812 с.: ил. 2.
- 9. Компьютерная графика: Учебное пособие Петров М.Н., Молочков В.П СПб.: Питер, 2006. - 811 с.: ил. 3.
- 10.Компьютерная графика Гурский Ю., Гурская И., Жвалевский А. СПб.: Питер, 2006. - 992 с.: ил. .

## **Перечень ресурсов информационно-телекоммуникационной сети «Интернет»**

- 11.Уроки по [Blender / Видеоуроки](https://www.google.ru/url?sa=t&rct=j&q=&esrc=s&source=web&cd=1&cad=rja&uact=8&ved=0ahUKEwi1mdyjze_MAhVpAZoKHTl3BRgQFggbMAA&url=http%3A%2F%2Fblender3d.com.ua%2F&usg=AFQjCNGQHqdpXZLJqYAdX93lxrMh7zxXug&sig2=Hj2yvGj3TG8TbjO1IPUIwg&bvm=bv.122448493,d.bGs) по Blender / Blender 3D / blender3d.com.ua/
- 12.Уроки Blender [Компьютерная графика и анимация —](https://www.google.ru/url?sa=t&rct=j&q=&esrc=s&source=web&cd=2&cad=rja&uact=8&ved=0ahUKEwi1mdyjze_MAhVpAZoKHTl3BRgQFggmMAE&url=http%3A%2F%2Frender.ru%2Fbooks%2F42&usg=AFQjCNFVrM2SzO3cSpRIIr_Tl4V1sKo6Mg&sig2=kexP0xIRlgfVyBgQWI6VaQ&bvm=bv.122448493,d.bGs) Render.ru / render.ru/books/42
- 13[.Blender 3D -](https://www.google.ru/url?sa=t&rct=j&q=&esrc=s&source=web&cd=5&cad=rja&uact=8&ved=0ahUKEwi1mdyjze_MAhVpAZoKHTl3BRgQFgg3MAQ&url=https%3A%2F%2Fwww.youtube.com%2Fuser%2FBlender3Dcomua&usg=AFQjCNGpY9RIK4G_ed3acmpPZyHGWYRtTg&sig2=azAbrARLt--aUQI8TLdg_w&bvm=bv.122448493,d.bGs) уроки YouTube / https://www.youtube.com/user/Blender3Dcomua
- 14[.3D-моделирование](https://www.google.ru/url?sa=t&rct=j&q=&esrc=s&source=web&cd=10&cad=rja&uact=8&ved=0ahUKEwi1mdyjze_MAhVpAZoKHTl3BRgQFghXMAk&url=http%3A%2F%2Fyounglinux.info%2Fblender.php&usg=AFQjCNFFAygBHRuOmBzdwqkPXqr11ip4gA&sig2=GfUfV-h4zKMULwae9Kk_Dw&bvm=bv.122448493,d.bGs) в Blender. Курс для начинающих / younglinux.info/blender.php

## **11 МАТЕРИАЛЬНО-ТЕХНИЧЕСКОЕ ОБЕСПЕЧЕНИЕ УЧЕБНОЙ ПРАКТИКИ**

- При проведении практики предполагается работа на IBM PC.
- Программное обеспечение: операционная система MS Windows 2000/XP,
- пакет программ Microsoft Office 2003/2007,
- $\bullet$
- Компьютерный класс ДВФУ.

**Программа обсуждена на заседании кафедры информатики, математического и компьютерного моделирования ШЕН ДВФУ, протокол №18 «9» июля 2018 г.**